## **Seguridad en desarrollo de aplicaciones ASP**

Para evitar posibles ataques a la seguridad de nuestras aplicaciones ASP, a través del servidor Web Internet Information Server 5.0 podemos realizar una serie de acciones muy sencillas que consisten en lo siguiente:

- 1. Eliminar todas las asociaciones de extensiones no utilizadas. Es decir, se eliminarán extensiones del tipo HTR, PRN, etc, si sólo utilizamos páginas ASP conservaremos únicamente las extensiones .ASP y .ASA que están asociadas al componente ASP.DLL.
- 2. Detener y deshabilitar todos aquellos servicios que no utilicemos. Así por ejemplo si no utilizamos el servicio de correo deshabilitaremos el servicio SMTP que nos ofrece IIS.
- 3. Eliminar el sitio Web de administración, ya que permite una administración remota basada en la Web y puede ser un posible foco de ataques.
- 4. Eliminar los directorios virtuales creados de forma automática por IIS, como puede ser el directorio de ejemplos IISSamples.
- 5. También es recomendable no crear nuestros sitios Web en la ruta por defecto que nos ofrece IIS, es decir, c:\Inetpub\wwwroot. Y si tenemos varios discos duros localizaremos nuestros sitios Web en un disco distinto del disco C.

From: <http://intrusos.info/> - **LCWIKI**

Permanent link: **<http://intrusos.info/doku.php?id=seguridad:asp>**

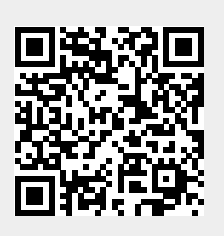

Last update: **2023/01/18 14:11**